Labeler and Ruleset Processing

Todd King, Steven Joy, Joe Mafi, Erin Means

Presented at the PDS Technical Session – July 2003

## The Need

Help our data providers help us.

- Allow novice users to generate quality labels for data products.
- Convert a large number of legacy labels to current standards.
	- Augment existing labels for use in the new on-line data system.
- Consolidate and standardize the tools used by our data engineers.
- Standardize our best approaches for generating labels.

## Goals

- To promote the delivery of PDS compliant products from missions and data providers.
- To be able to provide tools that data providers can use in-house and on their platform of choice to create labels for data products.
- To enable a PDS data engineer to design a label template and ruleset for the data provider.
- To have the ability to "plug-in" a service for new or unique applications.
- To be able to perform "upgrades" to existing data holdings.

# The Approach

- **Simple** 
	- Command line applications no fancy interfaces. Mnemonic arguments.
- Portable
	- Core software written in Java. Real push to have all components written in Java.
	- **Extensible** 
		- Ability to add capabilities without modifying the core components.
	- **Minimal Restrictions** 
		- **Extensions can be written in any language.**

## Framework

- **n** Templates
	- A PDS label with unknown values set as variables.
	- **No Variables are replaced with** information collected by the ruleset.
- **Rulesets** 
	- Instructions on how to collect information about a specific data item.
	- **No. 2015** Which template to use and where to write the resulting label.
- **n** Plug-ins
	- **Nini-applications, written in any** language, that perform an external service (i.e, geometry processor, description formatter)
	- **n** Return rulesets (values) to be processed and merged with the current ruleset.

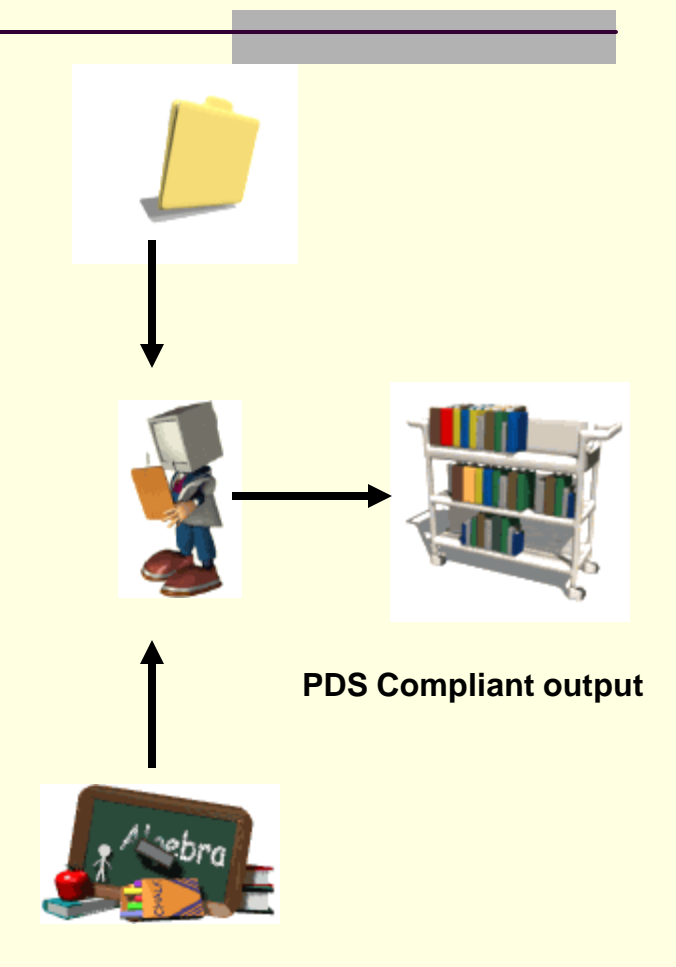

## Ruleset Language

A tag based language with flow control. Directives include: **\$variable = value** :: Define a *variable* and set to *value*. **<RUN command>** :: Run a *command* and processes that output of the as a ruleset. **<IF condition> <ELSEIF condition> <ELSE> </IF>** :: Branching **<INCLUDE file>** :: Load and process ruleset in *file*. **<IGNORE>** :: Stop processing file – do not produce output. **<TEMPLATE file>** :: Use the *file* as the label template **<OPTION name value>** :: Set *name* to specified *value*. **<OUTPUT file>** :: When generating output, write to *file* (default: *base*.lbl) **<MESSAGE text>** :: Write *text* to display. **<ABORT>** :: Stop all processing. **<COPY file dest>** :: Copy *file* to *dest*ination. **<DUMP [stack]>** :: Output the contents of the named *stack*. **<GLOBAL name value>** :: Set persistent variable *name* to *value*. Note: Variables can be used in any argument or an assignment.

## The Implementation

Written in Java.

Classes include:

**PDSLabel**: PDS label parser.

**PPIOption**: Command line option parser.

**PPIRuleset**: Ruleset processor.

**PPITable: Delimited table parser.** 

**PPITime**: Time parser and formatter.

## Labeler

- **n An application to run the ruleset processor** within a file system.
- Can walk a tree and apply ruleset to each file at each level.
- Simple command line invocation. Syntax:
	- java labeler ruleset pathname

where *ruleset* is the file containing the ruleset to process and *pathname* is the directory or name of the file to process. If *pathname* is a directory, then all files in the directory and all sub-directories are processed.

## Plug-ins - Current

Current set of plug-ins:

**FormatDescription**: Word wrap and indent text.

**IMath**: Perform simple integer math.

**LabelValue**: Extract a value from a label.

**Lookup**: Find a value in an interval lookup spreadsheet.

**SpreadSheet**: Parse files containing a spreadsheet (delimited text) and determine metrics.

**Strings**: Determine length, change case, index, and subset strings.

**TabStartStop**: Return a portion (column) of the first and last rows in an ASCII table.

**TargetPhrase**: Create a properly punctuated phrase describing a list a values.

**Time**: Parse and construct time strings in many formats.

## Plug-ins under development

**P-chronos: A Plug-in which will call the SPICE** chronos utility and format its output for use in a ruleset.

### How it Works

#### Ruleset

<MESSAGE "This is a very simple example">

```
<TEMPLATE template.lbl>
<INCLUDE constant.rul>
<IF $FILE_EXT = "FFH">
      $DESCRIPTION = "This is a test"
<ELSEIF $FILE_EXT == "TXT">
      <IF $FILE_BASE = "README">
                <MESSAGE "This is the readme file.">
      <ELSE>
                <MESSAGE "This is another type of text 
      file.">
      \langle/IF\rangle<IGNORE>
<ELSE>
      <MESSAGE "Skipping all others: $PATH_NAME 
      ($FILE_EXT)">
      <IGNORE>
\langle/IF\rangle
```
#### constant.rul

\$STD\_PROD\_ID = DATA \$PROD\_TYPE = DATA \$REC\_TYPE = FIXED • • • \$COL\_DESCR = "What?" \$HDR\_BYTES = 80 \$HDR\_TPYE = FIXED \$HDR\_DESCR = "This is the header file"

\$PDS\_VERSION = PDS3 \$DSID = DSID\_1\_0

### **Template**

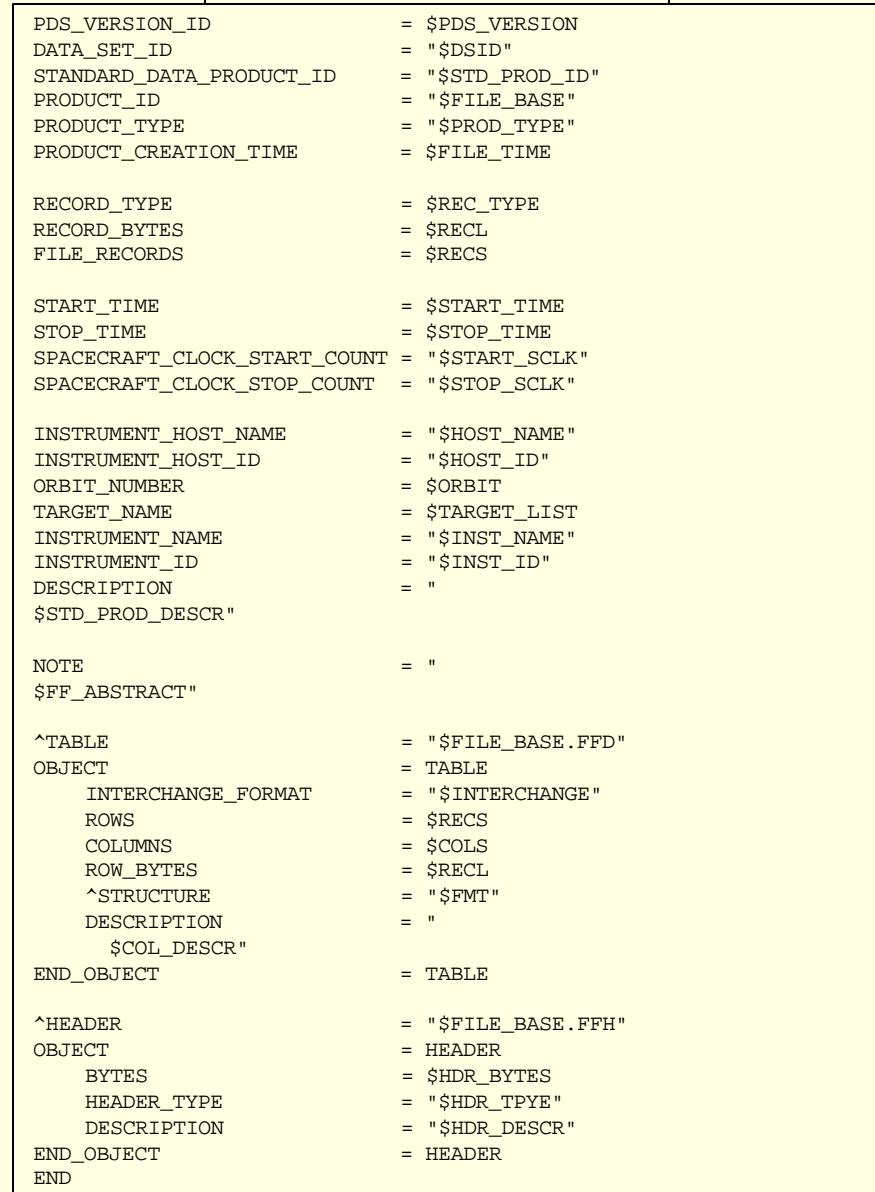

### How it Works

### Label

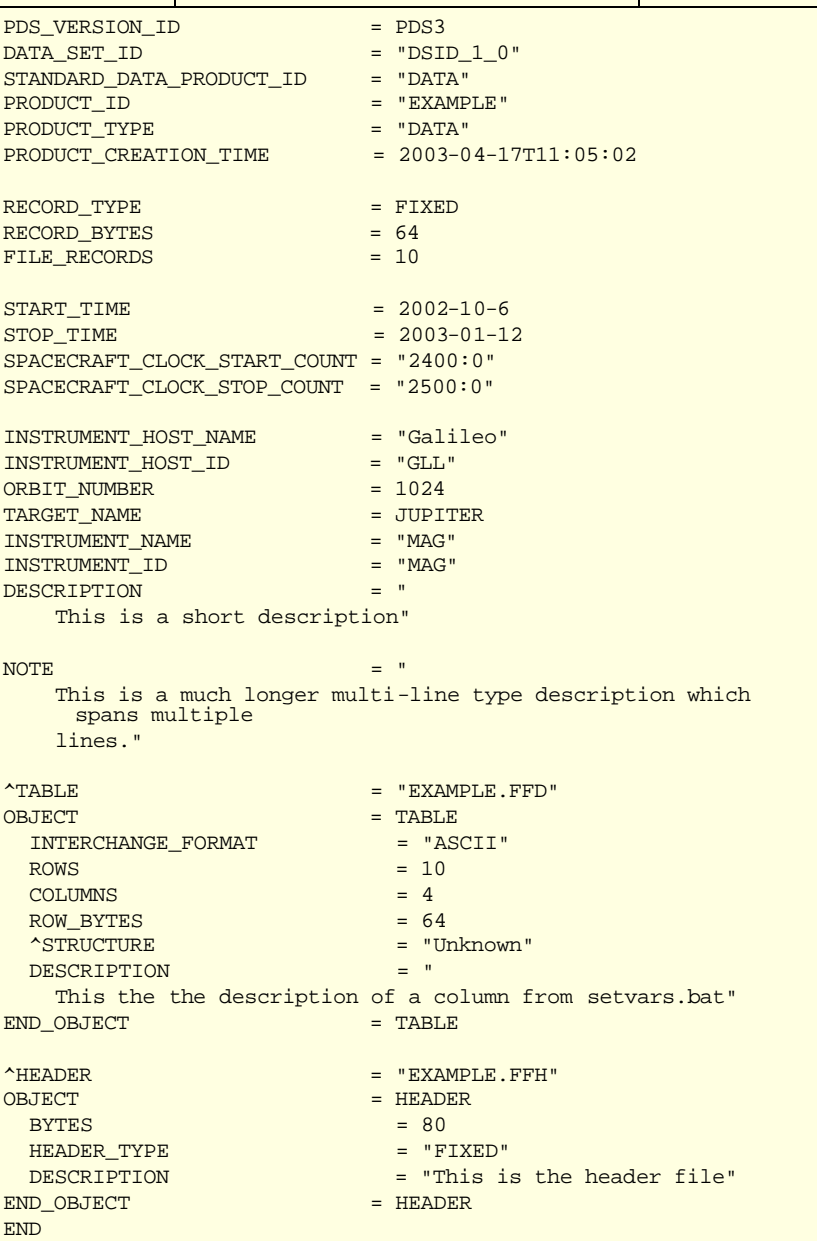

## How We Are Using Labeler

- Add keywords to existing labels.
- Upgrade labels to current standards.
- Generate labels for new data products.
- **Update keyword values (i.e., improved** ephemeris or pointing information)

## Where to get it…

http://www.igpp.ucla.edu/pds/

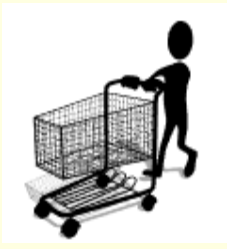